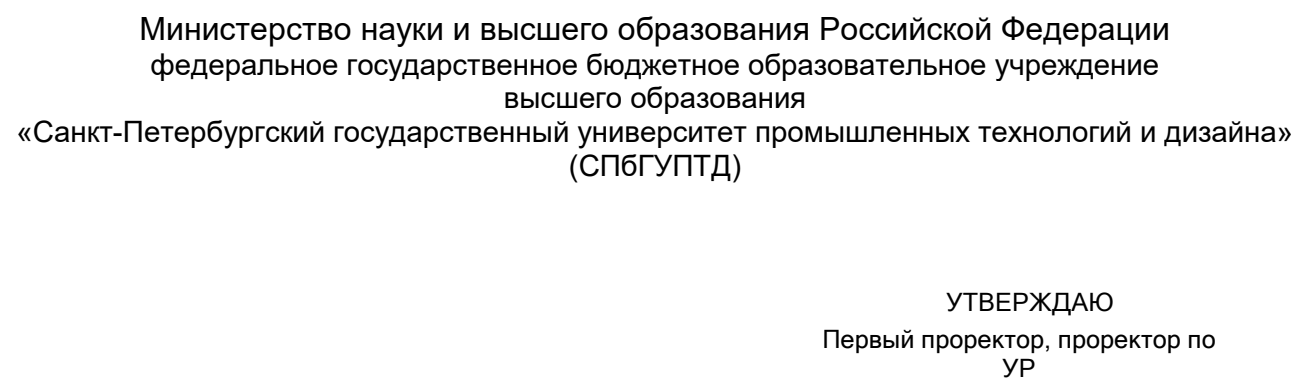

\_\_\_\_\_\_\_\_\_\_\_\_\_\_\_\_\_\_\_\_А.Е. Рудин

«28»\_\_\_\_06\_\_\_\_ 2022 года

# **Рабочая программа дисциплины**

04 d<br/>9 57 18 01 07 af c2 bf 45 fb 1<br/>f 09 86 a<br/>4 47 f9

Действителен с 05 сентября 2022 г. по 05 декабря 2023 г.

Рудин Александр Евгеньевич, первый проректор, проректор по учебной работе

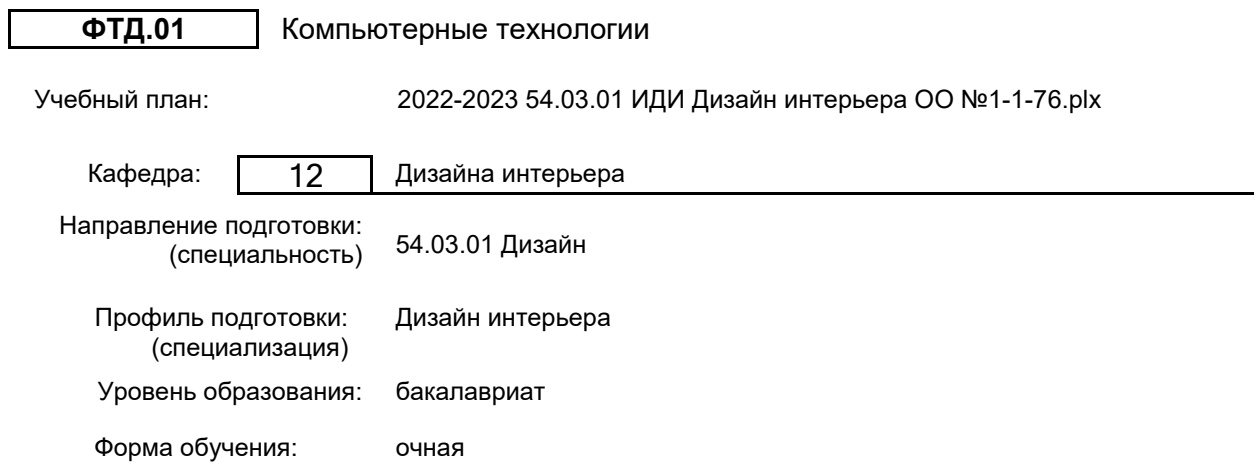

# **План учебного процесса**

Сертификат

Владелец

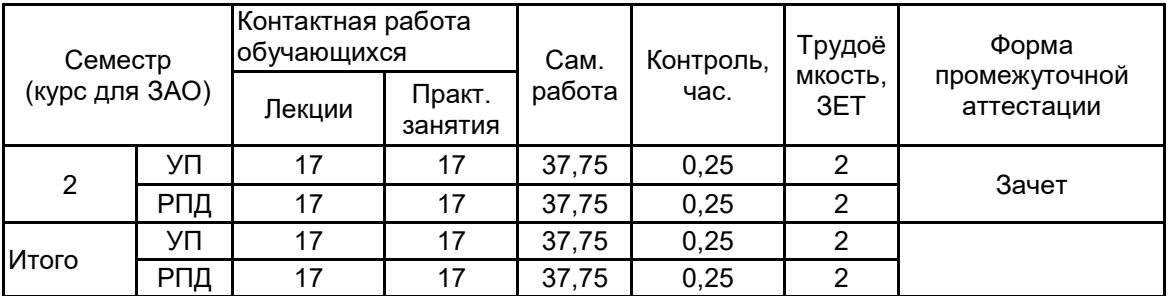

Рабочая программа дисциплины составлена в соответствии с федеральным государственным образовательным стандартом высшего образования по направлению подготовки 54.03.01 Дизайн, утверждённым приказом Минобрнауки России от 13.08.2020 г. № 1015

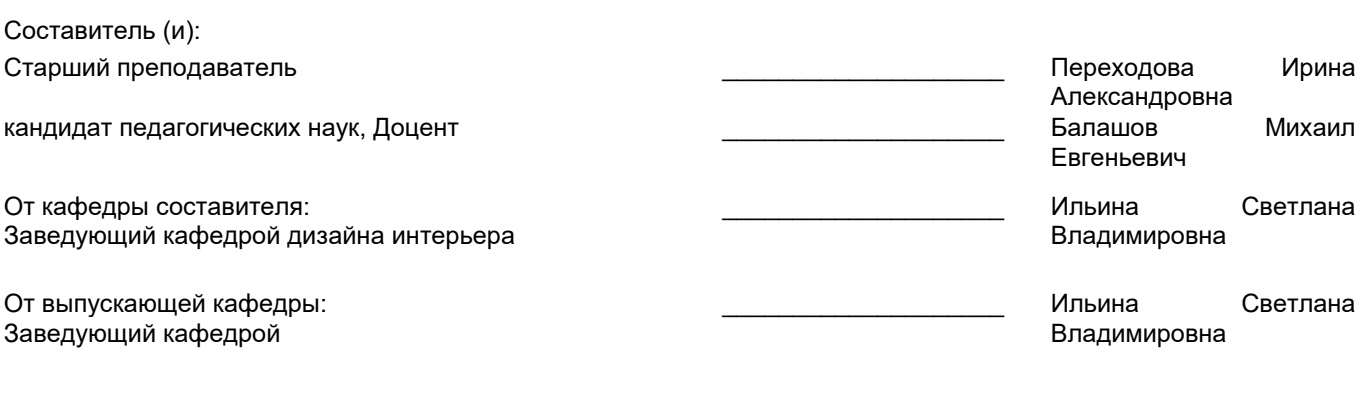

\_\_\_\_\_\_\_\_\_\_\_\_\_\_\_\_\_\_\_\_\_\_\_\_\_\_\_\_\_\_\_\_\_\_\_\_\_\_\_\_\_\_\_\_\_\_\_\_\_\_\_\_\_\_\_\_\_\_\_\_\_\_\_\_

Методический отдел:

# **1 ВВЕДЕНИЕ К РАБОЧЕЙ ПРОГРАММЕ ДИСЦИПЛИНЫ**

**1.1 Цель дисциплины:** Сформировать компетенции обучающегося в области компьютерных технологий, используемых в дизайне интерьера

#### **1.2 Задачи дисциплины:**

- Показать преимущества разработки проектной документации с использованием компьютера

- Научить созданию основных типов чертежей для проекта дизайна интерьера

- Познакомить с нормативами и правилами оформления чертежей

- Сформировать навык самостоятельной работы в программах для двухмерного черчения

**1.3 Требования к предварительной подготовке обучающегося:**

Предварительная подготовка предполагает создание основы для формирования компетенций, указанных в п. 2, при изучении дисциплин:

Информационные технологии

Проектная графика в дизайне интерьера

#### **2 КОМПЕТЕНЦИИ ОБУЧАЮЩЕГОСЯ, ФОРМИРУЕМЫЕ В РЕЗУЛЬТАТЕ ОСВОЕНИЯ ДИСЦИПЛИНЫ**

**ПК-5: Способен использовать компьютерные программы и информационные ресурсы для оформления результатов работ по сбору, обработке и анализу данных и последующему созданию проектной документации интерьерных пространств различного назначения, и формированию рекомендаций по их реализации и дальнейшему продвижению**

**Знать:** основные функциональные возможности программного инструментария для решения прикладных задач в профессиональной деятельности

**Уметь:** создавать в электронном виде интерьерные и экстерьерные проекты, оформлять документацию, используя компьютерные программы

**Владеть:** базовым уровнем визуализации проектных решений

# **3 РЕЗУЛЬТАТЫ ОБУЧЕНИЯ ПО ДИСЦИПЛИНЕ**

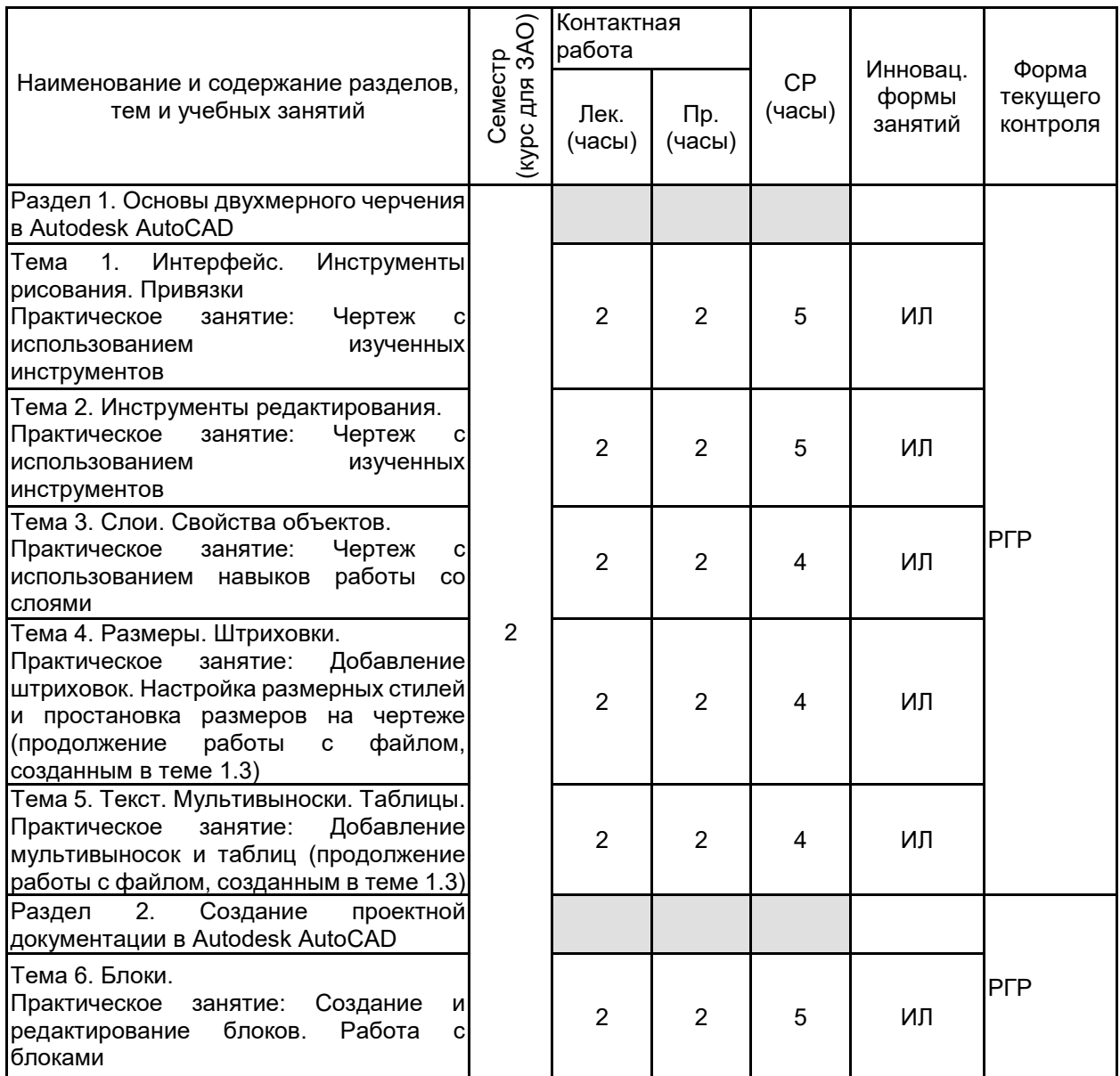

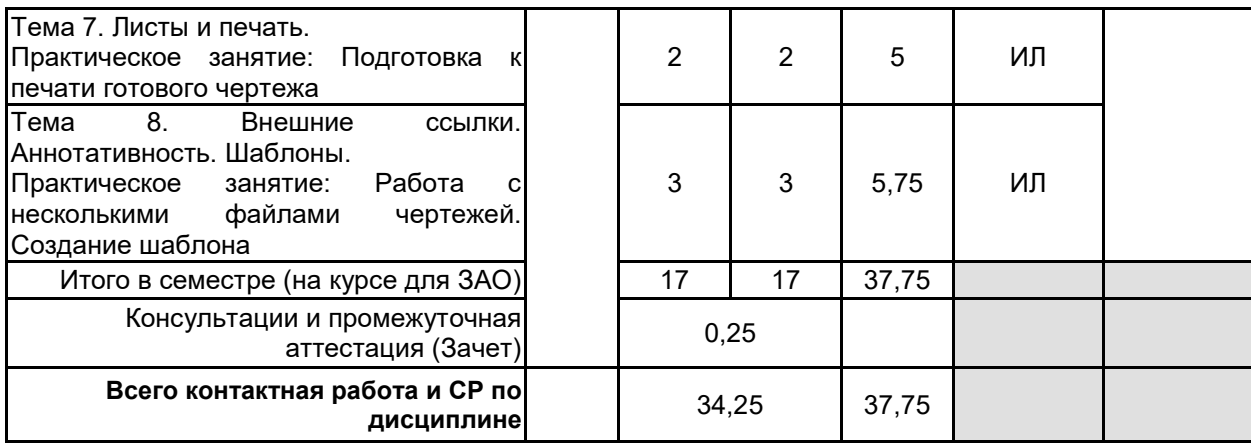

# **4 КУРСОВОЕ ПРОЕКТИРОВАНИЕ**

Курсовое проектирование учебным планом не предусмотрено

# **5. ФОНД ОЦЕНОЧНЫХ СРЕДСТВ ДЛЯ ПРОВЕДЕНИЯ ПРОМЕЖУТОЧНОЙ АТТЕСТАЦИИ**

# **5.1 Описание показателей, критериев и системы оценивания результатов обучения**

# **5.1.1 Показатели оценивания**

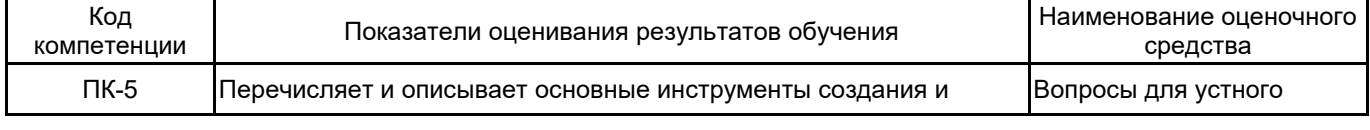

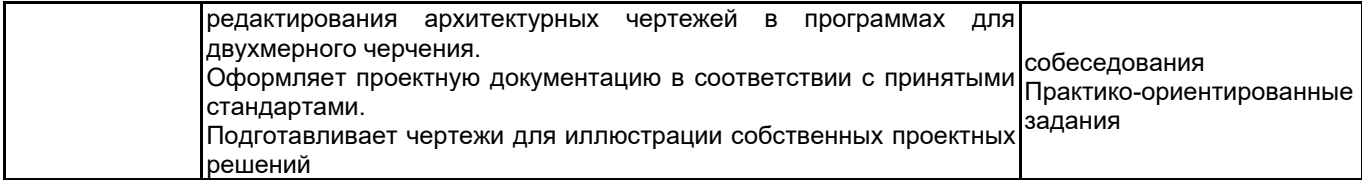

# **5.1.2 Система и критерии оценивания**

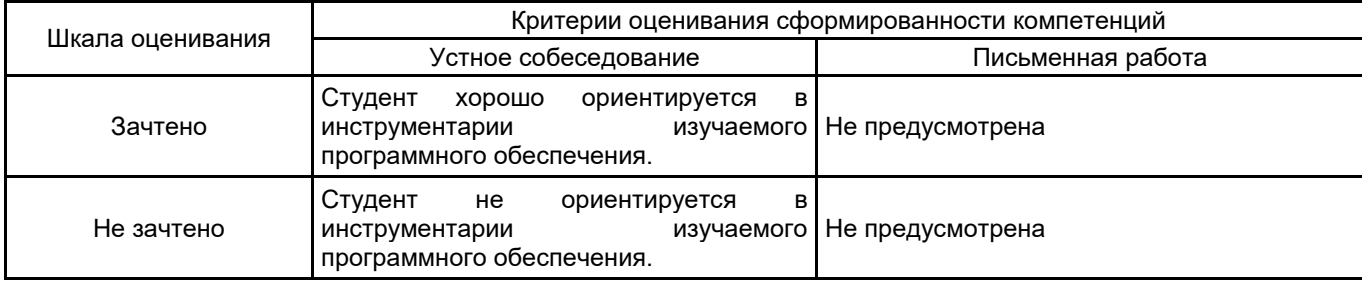

# **5.2 Типовые контрольные задания или иные материалы, необходимые для оценки знаний, умений, навыков и (или) опыта деятельности**

**5.2.1 Перечень контрольных вопросов**

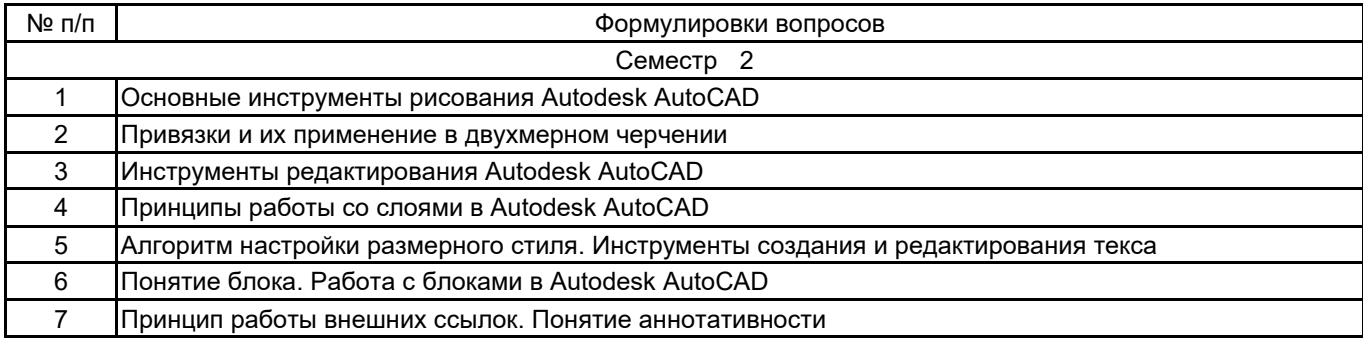

#### **5.2.2 Типовые тестовые задания**

Не предусмотрены

#### **5.2.3 Типовые практико-ориентированные задания (задачи, кейсы)**

- Начертить фрагмент плана помещения по заданию (с соблюдением геометрии, размеров, типа и толщины линий)

- Настроить размерный стиль и проставить размеры в предложенном файле чертежа (с учетом правил оформления)

- Создать таблицы и добавить мультивыноски в предложенном файле чертежа (по заданию)
- Подготовить чертеж к печати (разместить фрагменты чертежа на листе в заданных масштабах)

- Создать штриховки различных элементов чертежа в соответствии с заданными условными обозначениями

- Начертить объект интерьера (мебель). Создать блок и отредактировать его в соответствии с заданием, расставить блоки на плане по заданию

#### **5.3 Методические материалы, определяющие процедуры оценивания знаний, умений, владений (навыков и (или) практического опыта деятельности)**

#### **5.3.1 Условия допуска обучающегося к промежуточной аттестации и порядок ликвидации академической задолженности**

Проведение промежуточной аттестации регламентировано локальным нормативным актом СПбГУПТД «Положение о проведении текущего контроля успеваемости и промежуточной аттестации обучающихся»

Для допуска к промежуточной аттестации необходимо выполнить все задания практических занятий.

# **5.3.2 Форма проведения промежуточной аттестации по дисциплине**

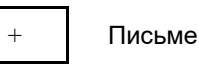

Устная  $\vert$  +  $\vert$  Письменная  $\vert$  Компьютерное тестирование  $\vert$  Иная

#### **5.3.3 Особенности проведения промежуточной аттестации по дисциплине**

На подготовку к ответу студенту предоставляется время - 0,25 часа. По истечении предложенного времени ответ принимается в устной форме. По желанию студента для демонстрации знаний ему может быть предоставлен доступ к компьютеру с необходимым программным обеспечением.

#### **6. УЧЕБНО-МЕТОДИЧЕСКОЕ И ИНФОРМАЦИОННОЕ ОБЕСПЕЧЕНИЕ ДИСЦИПЛИНЫ**

#### **6.1 Учебная литература**

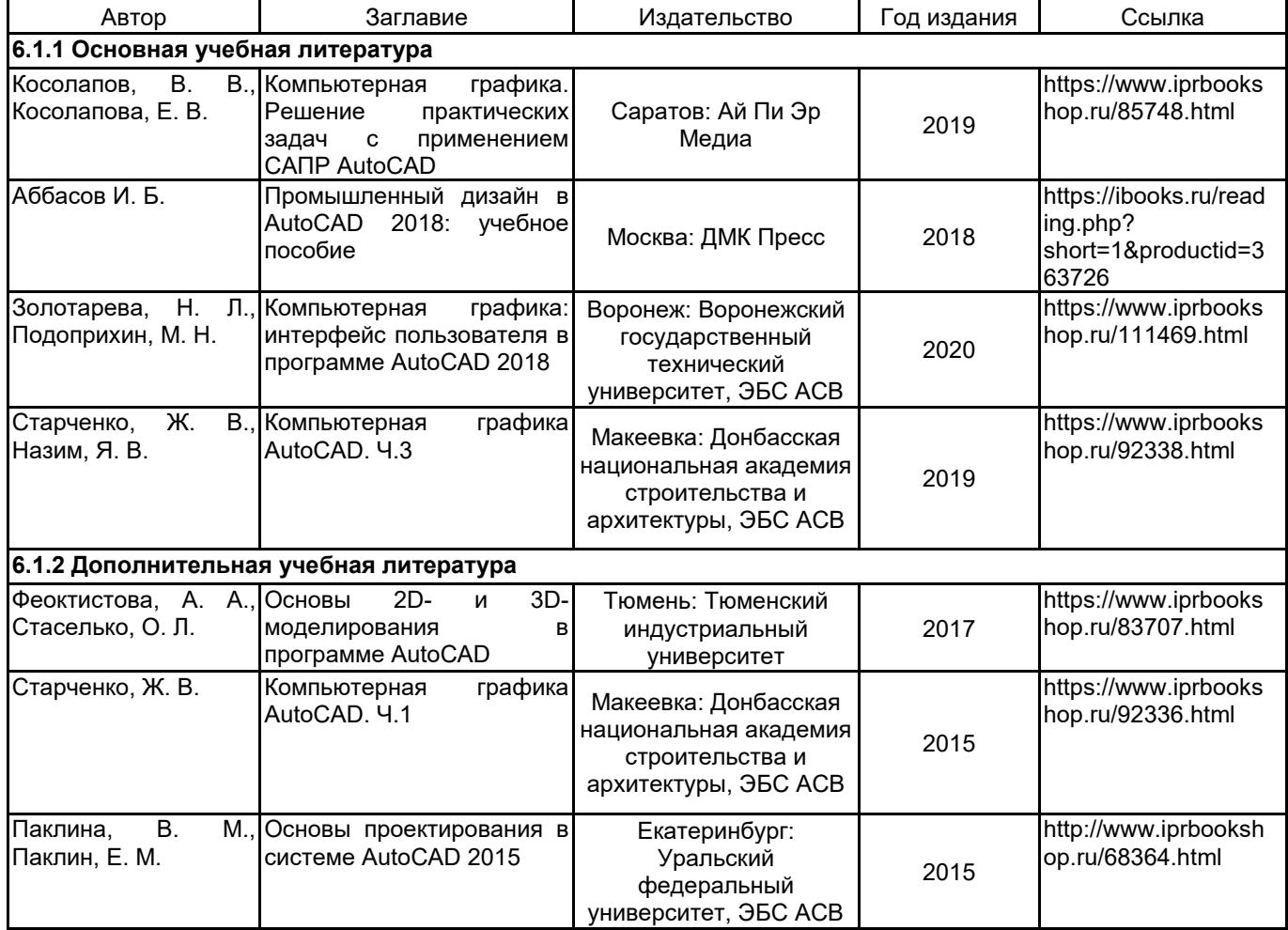

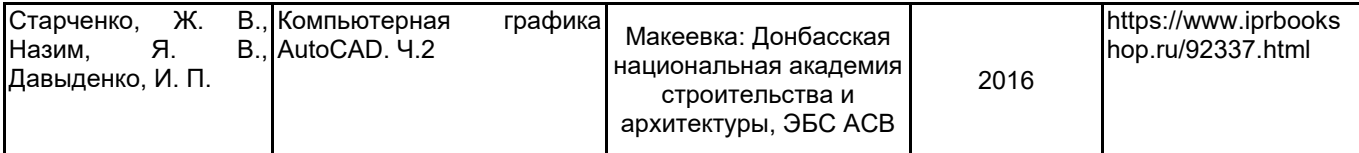

# **6.2 Перечень профессиональных баз данных и информационно-справочных систем**

Autodesk Knowledge Network https://knowledge.autodesk.com/ru/support

# **6.3 Перечень лицензионного и свободно распространяемого программного обеспечения**

Autodesk AutoCAD MicrosoftOfficeProfessional Microsoft Windows

#### **6.4 Описание материально-технической базы, необходимой для осуществления образовательного процесса по дисциплине**

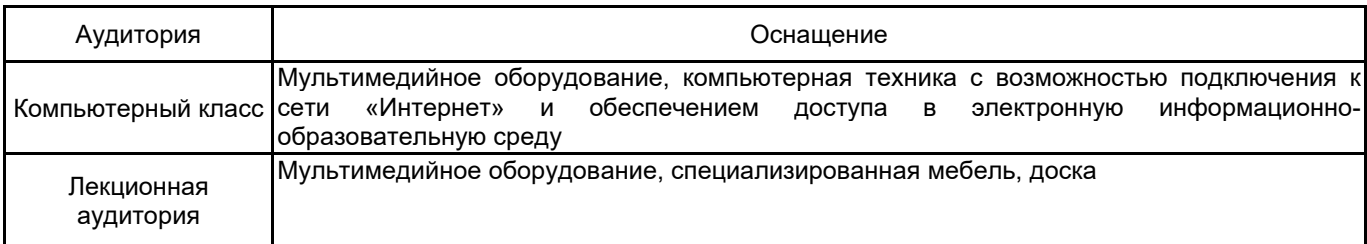